# **Modelling RISC-V architecture in Kactus2**

System-on-Chip Research Group, Tampere University

CSW Tampere

14th October 2020

## **Biography: Esko Pekkarinen**

• Doctoral Researcher at TAU

lampereen yliopist īampere Universitv

- Design tools and IP-XACT-based design
- Teaching on System Design and Real-time **Systems**
- Kactus2 IP-XACT design tool developer since 2013
- Previous research topics
	- Simulating Wireless Senson Networks (MSc work)
	- Modeling applications on MP-SoCs (BSc work)

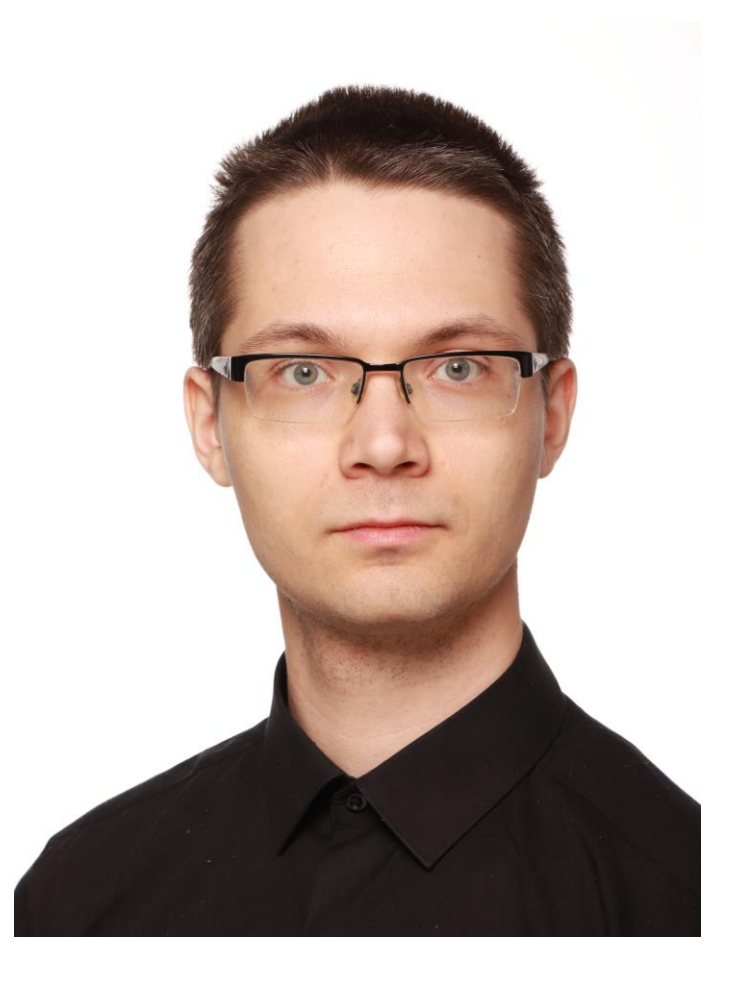

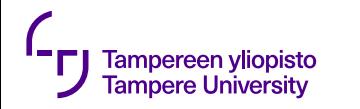

#### **Motivation**

- RISC-V is a standardized ISA which
	- has optional and custom extensions, and
	- numerous implementations.
- High abstraction level is mandatory in modern embedded system design.
	- IP reuse
	- Multiple configurations
	- Automation
- Yet modelling is seen as tedious compared to traditional HDL-driven design by the designers
	- Legacy code bases difficult to adapt
	- Benefits clear only on the long-term

#### Samsung to Use SiFive RISC-V Cores for SoCs, Automotive, 5G Applications

by Anton Shilov on December 12, 2019 11:00 AM EST

<https://www.anandtech.com/show/15228/samsung-to-use-riscv-cores>

#### Western Digital Rolls-Out Two New SweRV RISC-V Cores For Microcontrollers

#### by Anton Shilov on December 13, 2019 5:00 PM EST

Western Digital has added two new processor cores - the SweRV Core EH2 and the SweRV Core EL2 into its SweRV portfolio of microcontroller CPUs. And, keeping in line with past parts, and the company has made their register-transfer level (RTL) design abstraction available to the industry for free. In addition, the company has also introduced the first hardware reference design for OmniXtend cache coherent memory over Ethernet protocol, and transferred management and support of the architecture to Chips Alliance.

<https://www.anandtech.com/show/15231/western-digital-rollsout-two-new-swerv-riscv-cores>

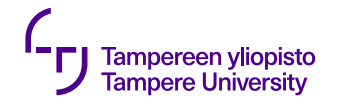

#### **Design challenges**

#### **HDL level**

- HDLs have three aspects mixed
	- Behavioral description
	- Structural description
	- Control for configuration
- Implicit references are evaluated late in the design flow
- Works fine for small design, but vulnerable to errors in large projects.
	- 100k+ files, multiple vendors, ...
	- Wrong path/files, conflicts in naming, custom scripts dependent on file version, …
- Coding style agreements does not seem to help

#### **SoC level**

- Abstractions above RTL must be used for design space exploration
- Multitude of tools, languages and specification styles
	- Different formats (syntax)
	- Meaning (semantics)
	- Intention (how language or tool is applied)
- Design for deadline often compromises design for reuse
- Integration of IPs from different vendors is difficult without any agreed rules for interoperability
	- The scale is so large that nobody can comprehend the whole system in detail

# **IEEE 1685-2014 IP-XACT**

- Standardized XML format for
	- IP-block model, *component*
	- SoC *design* model
	- Integration and configuration flow
	- Tool interfaces

Tampereen vliopisto Tampere Universitv

- De-facto standard in the industry
- Vendor, implementation language and tool independent
- Easy reuse of IPs leads to better productivity

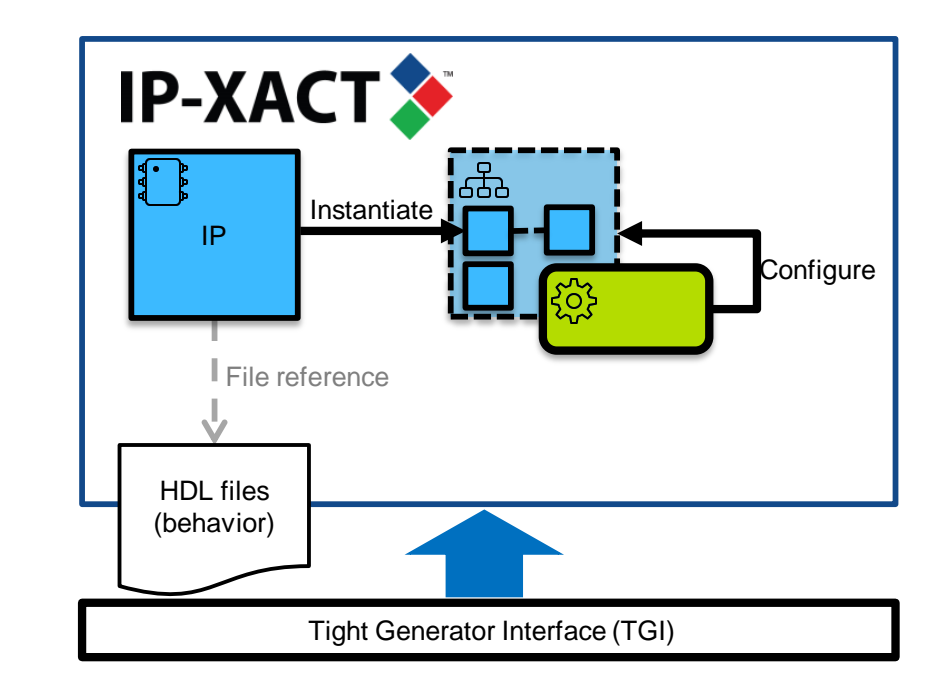

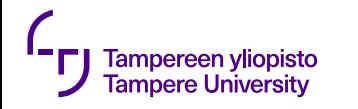

#### **Kactus2**

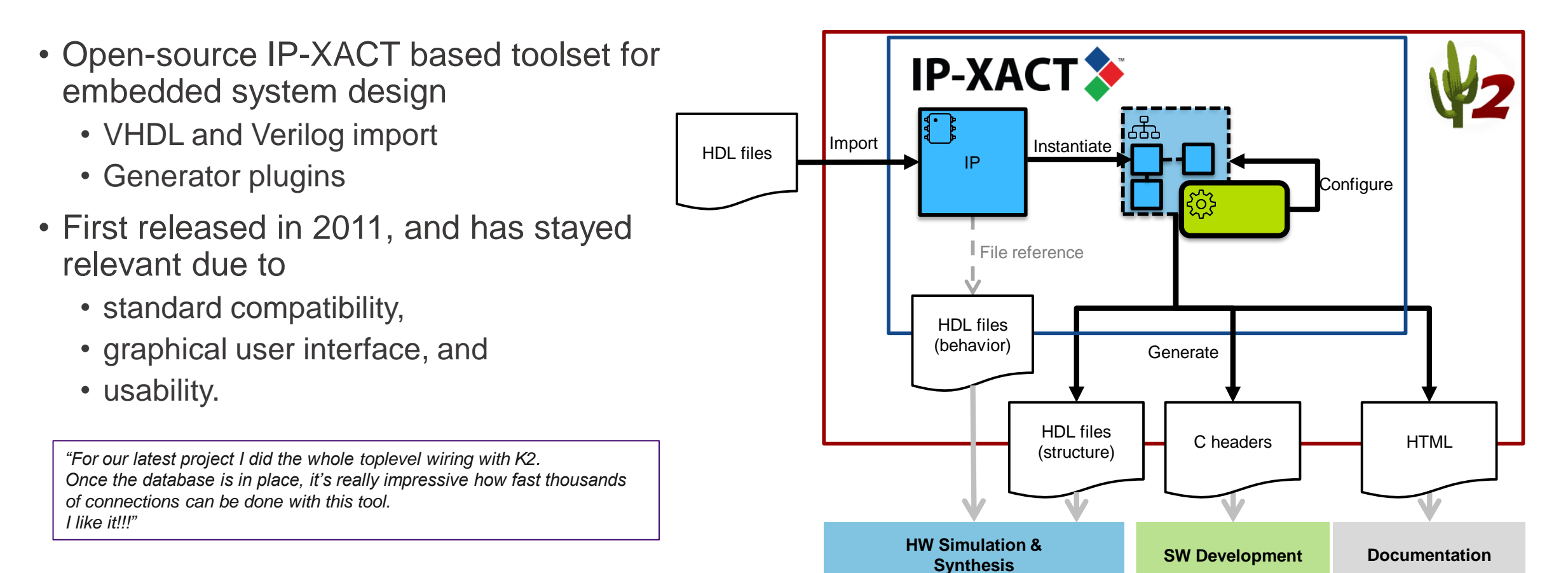

### **PULPino RISC-V microcontroller**

- Published open-source
	- 68k lines in 250 HDL files
	- 21 repositories

Tampereen yliopisto **Tampere University** 

- Four core configurations:
	- RI5CY: RV32ICM[F] + PULP extensions
	- zero-riscy: RV32ICM
	- micro-riscy: RV32EC

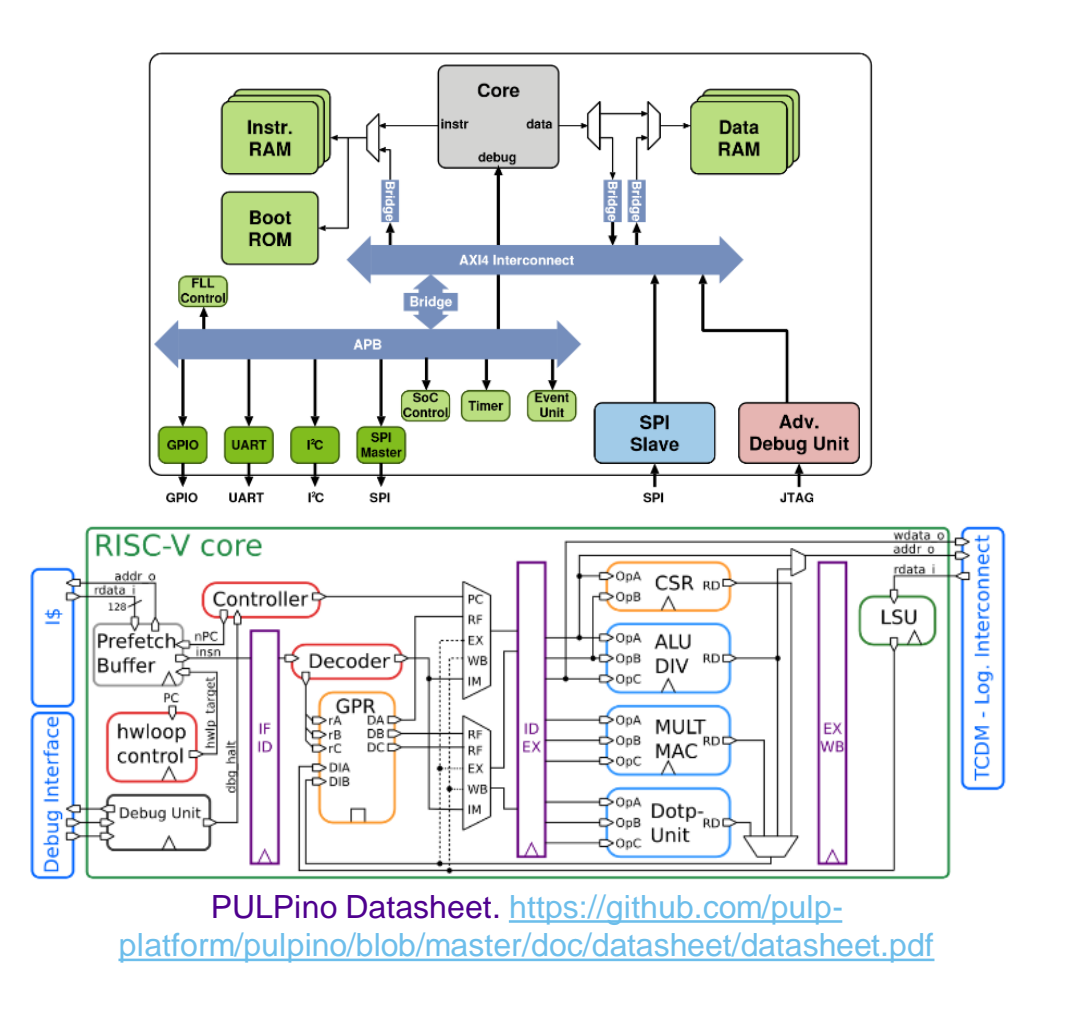

## **PULPino IP-XACT modelling**

- Component interface imported from source files
	- Ports and parameters

Tampereen yliopisto **Tampere University** 

- Behavior kept in original sources
- Sub-module instantiations and connectivity created manually
	- Signal and port grouping to buses and *bus interfaces*
- Configuration is done through parameters and component views.
- The IP-XACT model is available at <https://github.com/kactus2/pulpinoexperiment>
	- 169 IP-XACT files, 95k lines of XML

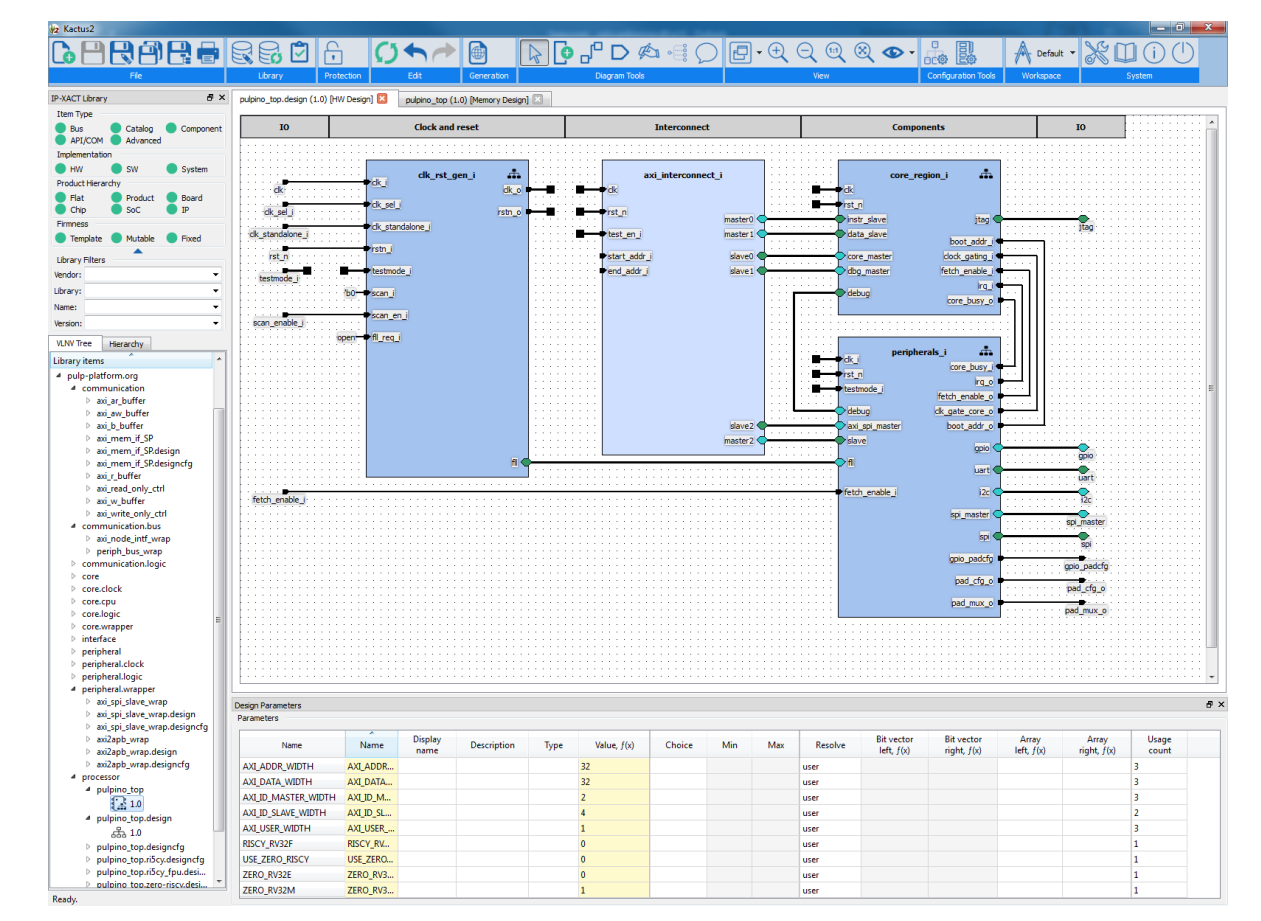

# **IP-XACT modelling challenges**

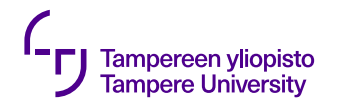

#### **Conditional structure**

- Configuration value enables/disables part of structure
	- Module instantiation
	- Wires
	- Ports
- Very flexible in HDL
- Inherently IP-XACT structure is (mostly) static
	- *isPresent* attribute is sufficient where applicable
	- With instances consider creating an alternate *design*

```
`ifndef VERILATOR
apb_uart apb_uart_i (
   ...
);
`else
apb_uart_sv
  #(
      .APB_ADDR_WIDTH( 3 )
   )
  apb_uart_i
   (
     ...
   );
`endif
```
Snippet from peripherals.sv.

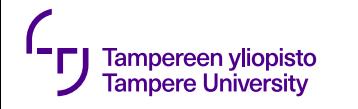

#### **Generate loops**

- •Create regular structure
	- Module instantiations
	- Wire connections
- •Replace with static instances

#### **generate**

```
genvar i;
   for (i = 0; i < APB_NUM_SLAVES; i = i + 1) begin
    cluster_clock_gating core_clock_gate
    (
      .clk_o ( clk_int[i]
      .en_i ( peripheral_clock_gate_ctrl[i] ),
      .test_en_i ( testmode_i ),
      .clk i ( clk i
    );
  end
endgenerate
```
Snippet from peripherals.sv.

### **Coupling structure and behavior**

- Glue logic added for simple manipulation of data as part of structural description
	- Typically multiplexing

Tampereen vliopisto Tampere Universitv

- All behavior must be contained within *components*
	- Move glue logic to new *components*
	- Impractical for basic ANDs etc.

```
logic is boot, is boot q;
...
boot rom wrap
 #(
   .DATA_WIDTH ( DATA_WIDTH )
 )
 boot rom wrap i
 (
   .clk ( clk ),
   .rst_n ( rst_n ),
   .en_i ( en_i & is_boot ),
   .addr_i ( addr_i[`ROM_ADDR_WIDTH-1:0] ),
   .rdata_o ( rdata_boot )
 );
```
**assign** rdata\_o =  $(is_boot_q == 1'b1)$  ? rdata\_boot : rdata\_ram;

```
always_ff @(posedge clk, negedge rst_n)
  begin
    if (rst n == 1'b0)
      is boot q \leq 1'b0;
    else
      is boot q \leq is boot;
  end
```
Snippet from instr\_ram\_wrap.sv

## **Configurable interfaces**

• Reusable modules with configurable interface

Fampereen vliopistc Tampere Universitv

- N master and M slave intefaces
- IP-XACT *bus interfaces* are statically defined. Options:
	- 1. Define maximum set, leave any unused unconnected or use *isPresent* for limits
	- 2. Automatically generate a *component* with correct number of *bus interfaces* and ports from template

```
`include "axi_bus.sv"
module axi_node_intf_wrap
  #(
   parameter NB MASTER = 4,
   parameter NB SLAVE = 4,
   parameter AXI_ADDR_WIDTH = 32,
    ...
    )
  (
    // Clock and Reset
   input logic clk,
   input logic rst_n,
   input logic test_en_i,
   AXI_BUS.Slave slave[NB_SLAVE-1:0],
   AXI BUS.Master master[NB MASTER-1:0],
   // Memory map
   input logic [NB_MASTER-1:0][AXI_ADDR_WIDTH-1:0] start_addr_i,
   input logic [NB_MASTER-1:0][AXI_ADDR_WIDTH-1:0] end_addr_i
  );
```
Snippet from axi\_node\_intf\_wrap.sv

### **Current and future work**

- Exploring IP-XACT modeling capability within system-level project
	- Targeting for code generation on SoC level

Tampereen vliopisto

- IP-XACT modeling of PULPissimo microcontroller
	- uDMA for better CPU utilization compared to PULPino
	- SDIO and camera interface peripherals

# **Conclusion**

Tampereen vliopisto ampere Universit

- Modelling effort benefits from good practices in code and project organization
	- Clear and well-defined interfaces
	- Decoupling of structure and behavior
	- One module per source file
- IP-XACT cannot capture all HDL features
- Modelling work targets for improved
	- understandability,
	- reusability, and
	- productivity.